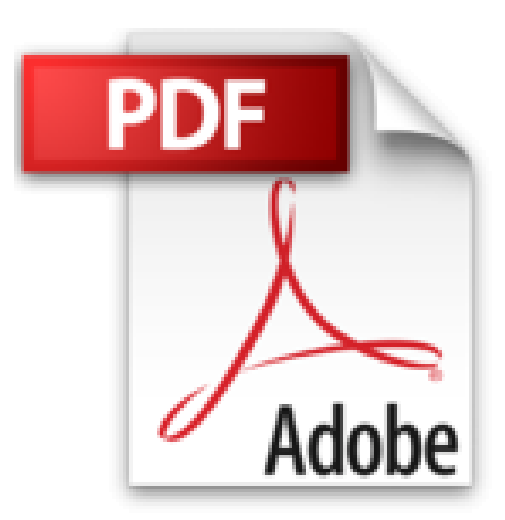

## **Photoshop Elements 15 - Bild für Bild erklärt**

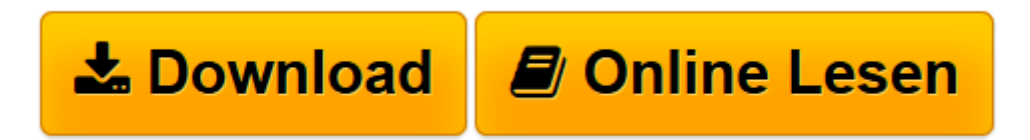

[Click here](http://bookspode.club/de/read.php?id=3959820631&src=fbs) if your download doesn"t start automatically

## **Photoshop Elements 15 - Bild für Bild erklärt**

Michael Gradias

**Photoshop Elements 15 - Bild für Bild erklärt** Michael Gradias

**[Download](http://bookspode.club/de/read.php?id=3959820631&src=fbs)** [Photoshop Elements 15 - Bild für Bild erklärt ...pdf](http://bookspode.club/de/read.php?id=3959820631&src=fbs)

**[Online lesen](http://bookspode.club/de/read.php?id=3959820631&src=fbs)** [Photoshop Elements 15 - Bild für Bild erklärt ...pdf](http://bookspode.club/de/read.php?id=3959820631&src=fbs)

## **Downloaden und kostenlos lesen Photoshop Elements 15 - Bild für Bild erklärt Michael Gradias**

336 Seiten

Kurzbeschreibung

Photoshop Elements 15 - das Buch zur Software

Photoshop Elements ist seit vielen Jahren das Programm für den semiprofessionellen Einsatz am heimischen PC. Aufgrund des enormen Funktionsumfangs, der es fast mit dem »großen Bruder« Photoshop aufnehmen kann, ist es nicht immer leicht, den Überblick zu behalten.

Dabei unterstützt Sie dieser neue Titel der beliebten Buchreihe »Bild für Bild«. Anhand anschaulicher Schritt-für-Schritt-Anleitungen machen Sie sich mit den bewährten Funktionen von Photoshop Elements sowie den Neuheiten der Version 15 vertraut. Die schnelle automatische Korrektur, das Arbeiten mit Ebenen, komplexe Optimierungen, fantasievolle Effekte, aufwendige Fotokreationen – die Geheimnisse der Bildbearbeitung werden gelüftet. Beispielbilder als Übungsmaterial können Sie online abrufen.

Aus dem Inhalt:

- Neue Funktionen in Adobe Photoshop Elements 15
- Fotos anzeigen, sortieren, bewerten
- Benutzeroberfläche, Werkzeuge, Arbeitstechniken
- Die schnelle Fotokorrektur
- Fotos bearbeiten
- Auswahl-, Freistellungs- und Retusche-Werkzeuge
- Filter und Effekte einsetzen
- Fotokreationen und Collagen erstellen
- Mit Ebenen arbeiten
- Textwerkzeuge
- Arbeitserleichterungen und Voreinstellungen

Download and Read Online Photoshop Elements 15 - Bild für Bild erklärt Michael Gradias #V5A6MYQNO0K

Lesen Sie Photoshop Elements 15 - Bild für Bild erklärt von Michael Gradias für online ebookPhotoshop Elements 15 - Bild für Bild erklärt von Michael Gradias Kostenlose PDF d0wnl0ad, Hörbücher, Bücher zu lesen, gute Bücher zu lesen, billige Bücher, gute Bücher, Online-Bücher, Bücher online, Buchbesprechungen epub, Bücher lesen online, Bücher online zu lesen, Online-Bibliothek, greatbooks zu lesen, PDF Beste Bücher zu lesen, Top-Bücher zu lesen Photoshop Elements 15 - Bild für Bild erklärt von Michael Gradias Bücher online zu lesen.Online Photoshop Elements 15 - Bild für Bild erklärt von Michael Gradias ebook PDF herunterladenPhotoshop Elements 15 - Bild für Bild erklärt von Michael Gradias DocPhotoshop Elements 15 - Bild für Bild erklärt von Michael Gradias MobipocketPhotoshop Elements 15 - Bild für Bild erklärt von Michael Gradias EPub